# fachhochschule hamburg

*FACHBEREICH FAHRZEUGTECHNIK* Studiengang Flugzeugbau

> Berliner Tor 5 D - 20099 Hamburg

theoretische Arbeit - Flugzeugbau -

# Anpassung von Statistik-Gleichungen des Flugzeugentwurfs an neue Flugzeugtypen

Betriebsleermassenanteil, Schlankheitsgrad des Rumpfes, Leitwerksdaten

Verfasser: Jürgen Kallmeyer

Abgabedatum: 10.09.99

Prüfer: Prof. Dr.-Ing. Dieter Scholz, MSME

FahrzeugtechnikFahrzeugtechnil

### **Kurzreferat**

Der Flugzeugentwurf ist eine Teildisziplin des Flugzeugbaus. Bevor ein Flugzeug gebaut werden soll, wird in aller Regel ein Flugzeugentwurf stattfinden. Im Flugzeugentwurf tritt oft die unangenehme Situation auf, mehr Unbekannte als Gleichungen zu deren Lösung zu haben. Aus diesem Grunde greift der "Flugzeugentwerfer" auf schon vorhandene Erfahrungen in Form von statistischen Abhängigkeiten zurück. Sicher ist einzusehen, dass sich diese statistischen Zusammenhänge infolge der, mit der Zeit fortschreitenden, technischen Entwicklung ändern. Diese Arbeit unternimmt nun den Versuch bereits bestehende Zusammenhänge zu überprüfen, gegebenenfalls zu aktualisieren und möglicherweise neue Zusammenhänge zu finden. Konkret werden hier der Betriebsleermassenanteil, der Schlankheitsgrad des Rumpfes und ausgewählte Leitwerksdaten betrachtet.

### fachhochschule hamburg *FACHBEREICH FAHRZEUGTECHNIK* Studiengang Flugzeugbau

## **Anpassung von Statistik-Gleichungen des Flugzeugentwurfs an neue Flugzeugtypen**

- Betriebsleermassenanteil, Schlankheitsgrad des Rumpfes, Leitwerksdaten -

*Theoretische Arbeit* nach § 11 (3) Ziffer 6 der Prüfungsordnung

### **Hintergrund**

Der Flugzeugentwurf "lebt" von der Erfahrungen, die beim Entwurf von Flugzeugen weltweit gesammelt wurden. Grund: 1.) Die Zusammenhänge lassen sich (bei vertretbarem Aufwand) oft nicht "exakt" beschreiben. 2.) Das Vorgehen im Flugzeugentwurf ist durch "Synthese" statt durch "Analyse" geprägt. Statistik-Gleichungen werden im Flugzeugentwurf daher immer dann angewandt, wenn analytische Gleichungen nicht zur Verfügung stehen.

#### **Aufgabe**

Aus der Literatur bekannte statistische Zusammenhänge des Flugzeugentwurfs sollen überprüft und gegebenenfalls unter Einbeziehung von Entwurfsdaten neuer Flugzeuge auf den heutigen Stand gebracht werden.

Es sollen für folgende Parameter statistische Zusammenhänge mit anderen Parametern des Flugzeugentwurfs gefunden werden:

- Betriebsleermassenanteil  $(m_{OF}/m_{MTO})$ ,
- Schlankheitsgrad des Rumpfes  $(l_F / d_F)$ ,
- Leitwerksdaten: Streckung, Zuspitzung, Pfeilung, V-Form (beim Höhenleitwerk), Leitwerksvolumenbeiwert.

Bei der Auswertung der statistischen Zusammenhänge sollen die mathematischen Methoden der Statistik herangezogen werden.

Die Ergebnisse sollen in einem Bericht dokumentiert werden. Bei der Erstellung des Berichtes sind die entsprechenden DIN-Normen zu beachten.

## **Inhalt**

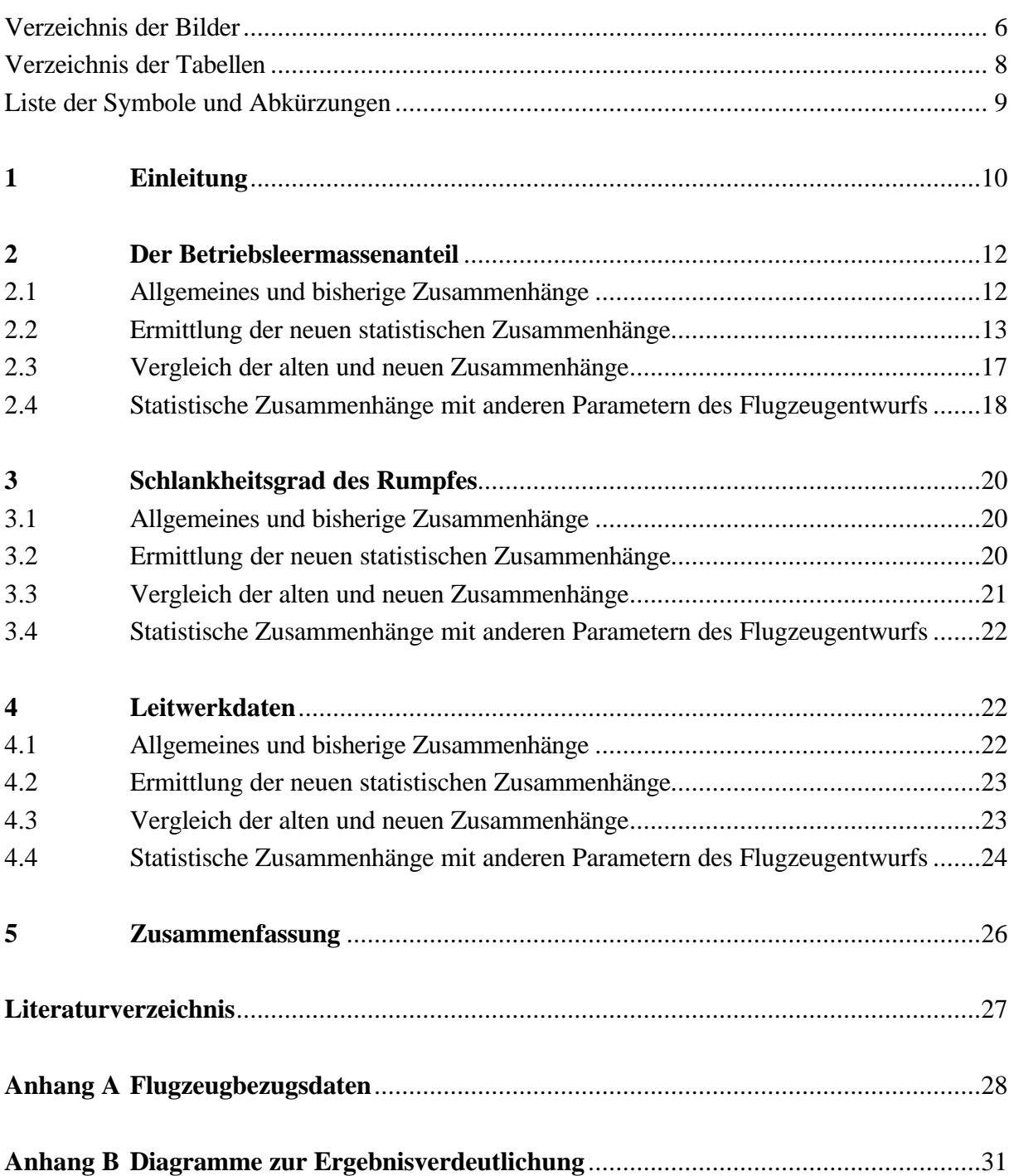

## **Verzeichnis der Bilder**

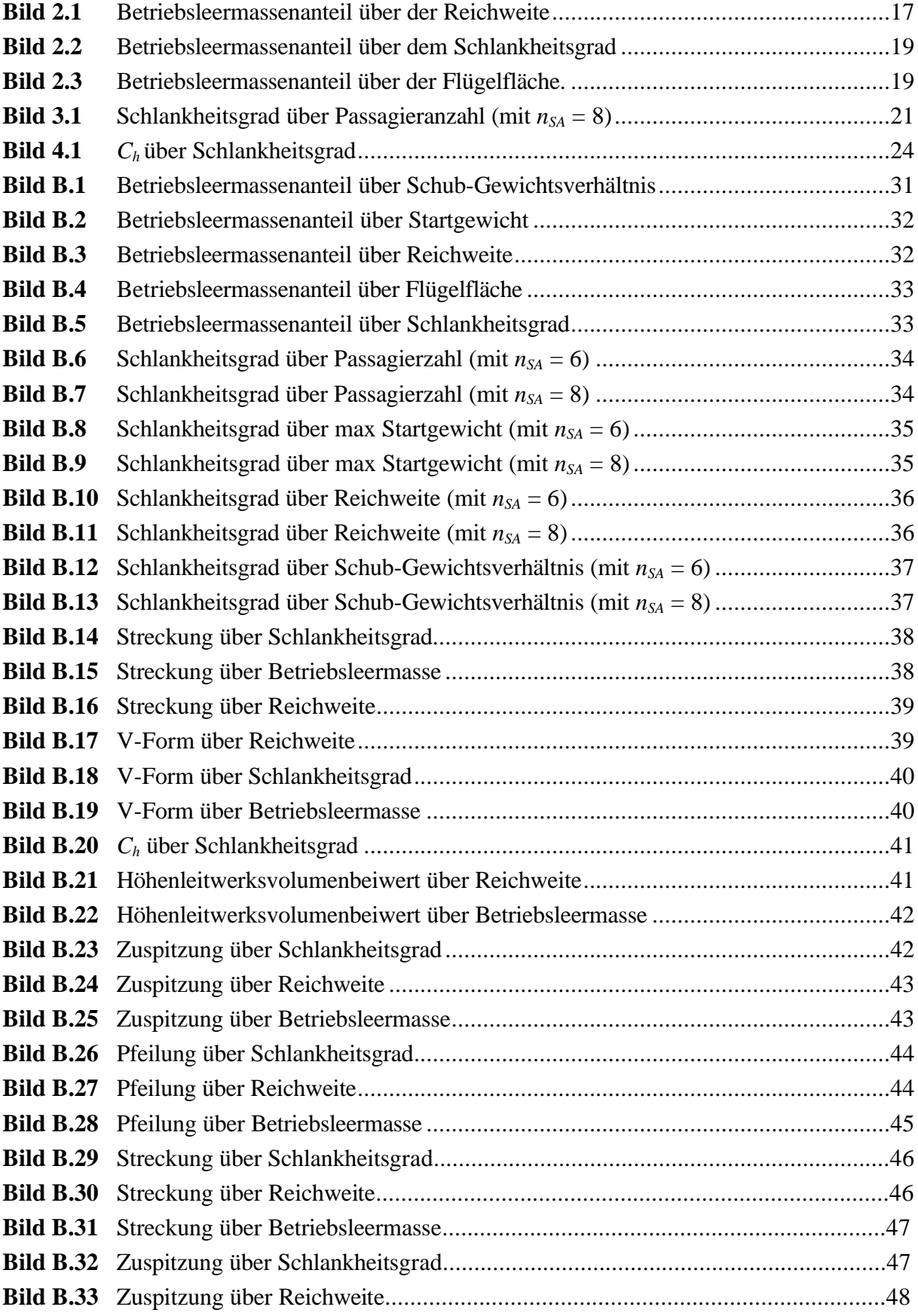

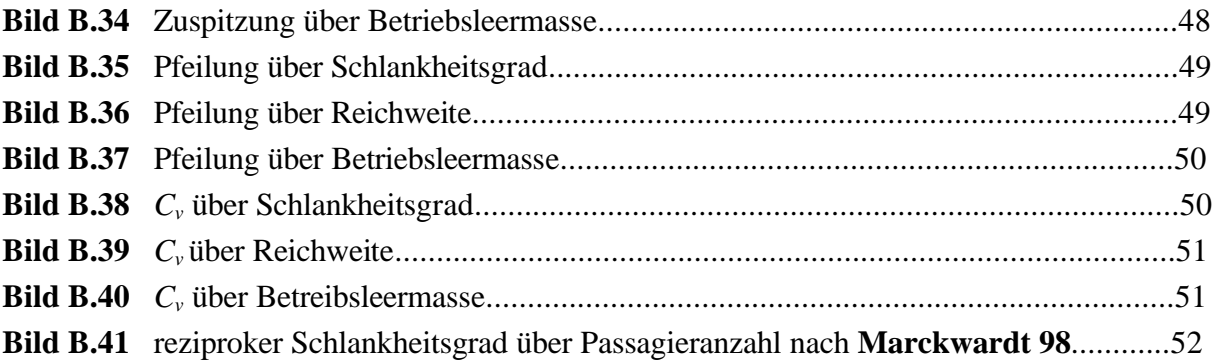

## **Verzeichnis der Tabellen**

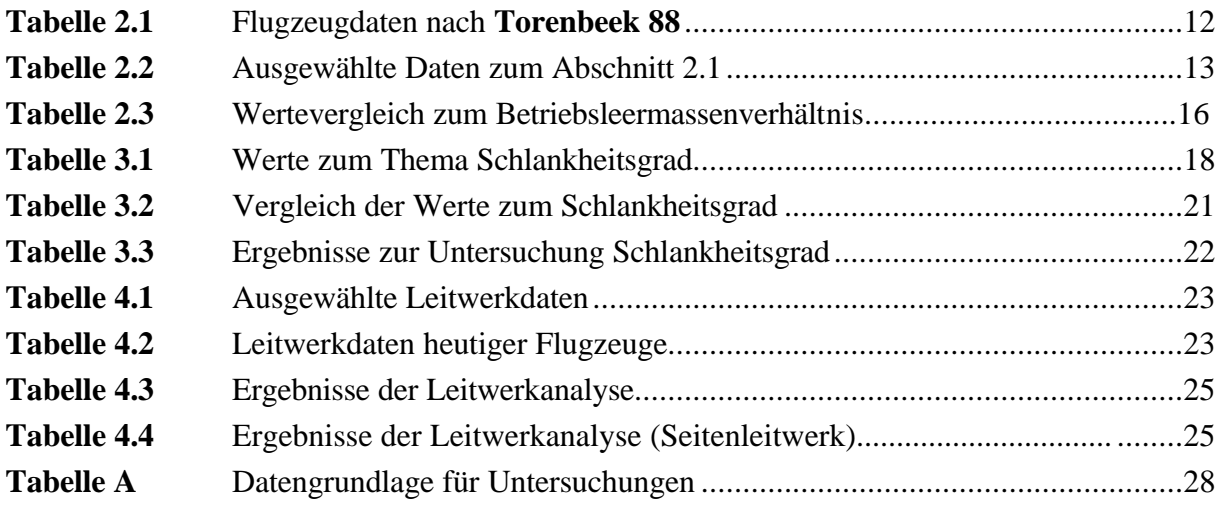

# **Liste der Symbole und Abkürzungen**

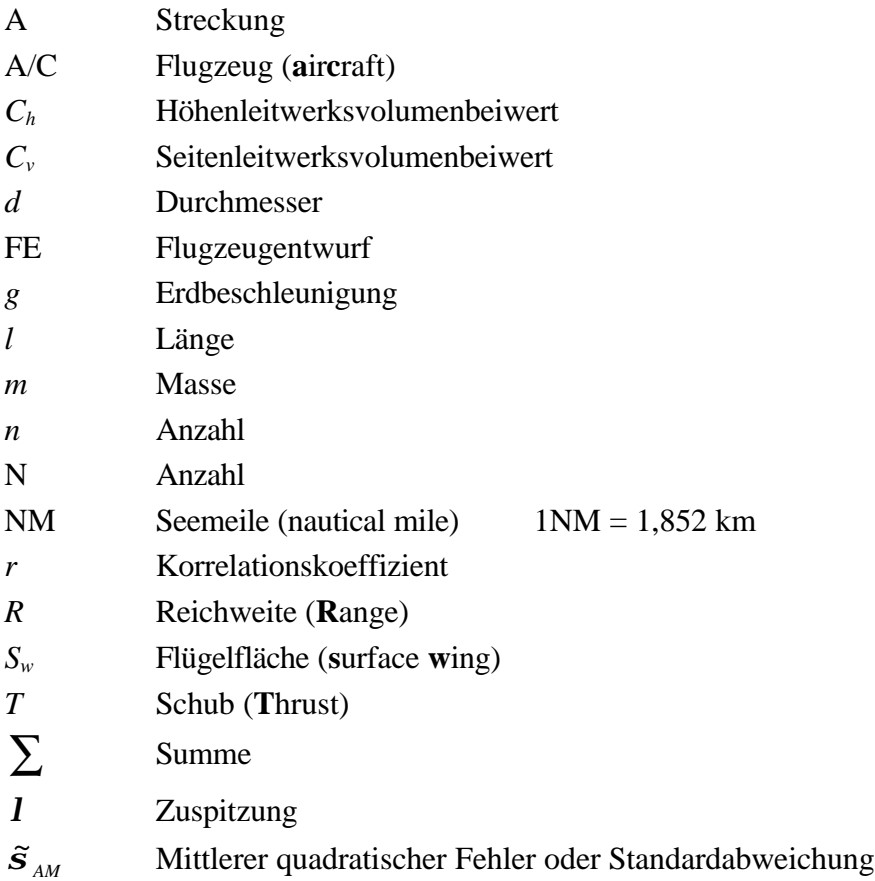

## **Indizes**

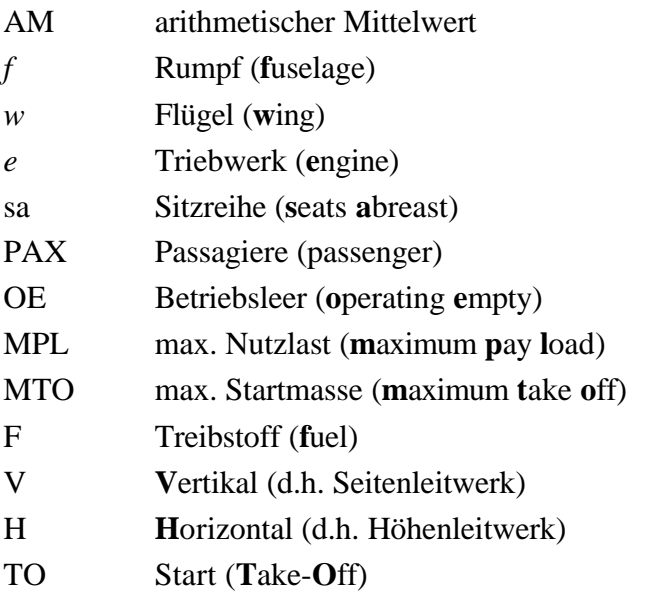

### **1 Einleitung**

Beim Lesen des Themas stellen sich zwangsläufig zwei Fragen. Erstens, warum Statistikgleichungen im Flugzeugentwurf, und zweitens, warum Anpassung dieser an neue Flugzeugtypen?

Zur ersten Frage, hier sollte zuerst erwähnt werden, welche Aufgabe der Flugzeugentwurf eigentlich hat. Beim Flugzeugentwurf geht es darum ein neues Flugzeug zu beschreiben, obwohl dieses Flugzeug noch gar nicht existiert. Beschrieben wird ein Flugzeug durch eine Vielzahl von Parametern wie z.B. maximales Abfluggewicht, Länge, Spannweite, Flügelfläche oder Schubkraft der Triebwerke. Die Eingangswerte für die Problemlösung gehen lediglich aus den Anforderungen hervor, die das Flugzeug im späteren Einsatz erfüllen muss. Sie sind im Lastenheft beschrieben. Leider sind dies nur wenige Parameter, die zu einer analytischen Lösung des Entwurfsproblems nicht ausreichend sind. Überall in der Technik, und nicht nur hier, versucht man in solchen Fällen Konstruktionen zu finden, die ähnlichen Anforderungen gerecht werden mußten. Im Flugzeugentwurf sind das bereits vorhandene Flugzeuge. Wenn man nun die vorhandenen Flugzeuge untersucht, stellt man vielfach ähnliche Abhängigkeiten fest, die man dann in Form von statistischen Gleichungen für eine Neukonstruktion nutzen kann.

Die zweite Frage ist relativ einfach beantwortet. Würde man stets die Parameter so realisieren, wie sie die Statistikgleichungen liefern, dann würde man zwangsläufig immer gleiche Flugzeuge bauen, die sich nur noch in Details unterscheiden. Da aber diese Werte nur als Anhalt zu verstehen sind, und durch neue Technologien und Werkstoffe immer neue Arten der Konstruktionsausführung, die in den vorangegangen Konstruktionen unmöglich waren, realisierbar werden, verschieben sich solche Statistikgleichungen ständig. Es ist deshalb notwendig diese von Zeit zu Zeit anzugleichen.

Nun noch kurz zur Vorgehensweise und den bei dieser Arbeit betrachteten Parametern. Zum Vorgehen ist zu sagen, dass zuerst die derzeit bekannten statistischen Zusammenhänge auf gezeigt werden, dann aufgrund der gewählten Flugzeugtypen, im Wesentlichen die Airbus- und die Boeing-Flotte, die neuen statistischen Zusammenhänge ermittelt werden. Danach findet je betrachtetem Parameter ein Vergleich statt und am Ende jedes Abschnitts wird versucht Abhängigkeiten mit anderen Parametern zu finden. Da der Studienschwerpunkt im Verkehrsflugzeugbau zu finden ist, bezieht sich auch diese Arbeit ausschließlich auf solche Flugzeugtypen. Da alle Flugzeuge im hohen Unterschallbereich fliegen, fiel der Parameter Fluggeschwindigkeit respektive Machzahl als Abhängigkeitsparameter heraus. Die hier konkret untersuchten Parameter sind der Betriebsleermassenanteil, der Schlankheitsgrad des Rumpfes und die Leitwerksparameter Streckung, Zuspitzung, Pfeilung, V-Form und Volumenbeiwert. Der Betriebsleermassenanteil wird zur Berechnung der maximalen Startmasse benötigt, der Schlankheitsgrad zur Auslegung der Kabinenmaße z.B. Durchmesser, Länge, Passagieranzahl und Anzahl der Sitzreihen. Die Leitwerksparameter dienen der Leitwerksdimensionierung.

### **2 Der Betriebsleermassenanteil**

#### **2.1 Allgemeines und bisherige statistische Zusammenhänge**

Wie schon in der Einleitung erwähnt, wird der Betriebsleermassenanteil zur Berechnung der maximalen Abflugmasse benötigt. Dies ist aus der nachfolgenden Gleichung ersichtlich.

$$
m_{\text{MTO}} = \frac{m_{\text{MPL}}}{1 - \frac{m_F}{m_{\text{MTO}}} - \frac{m_{\text{OE}}}{m_{\text{MTO}}}}
$$

Nach **Torenbeek 88** ergeben sich die Zusammenhänge gemäß Tabelle 2.1. Man sieht aus Tabelle 2.1, dass es eine Abhängigkeit des Betriebsleermassenanteils von der Reichweite geben muß.

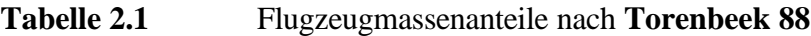

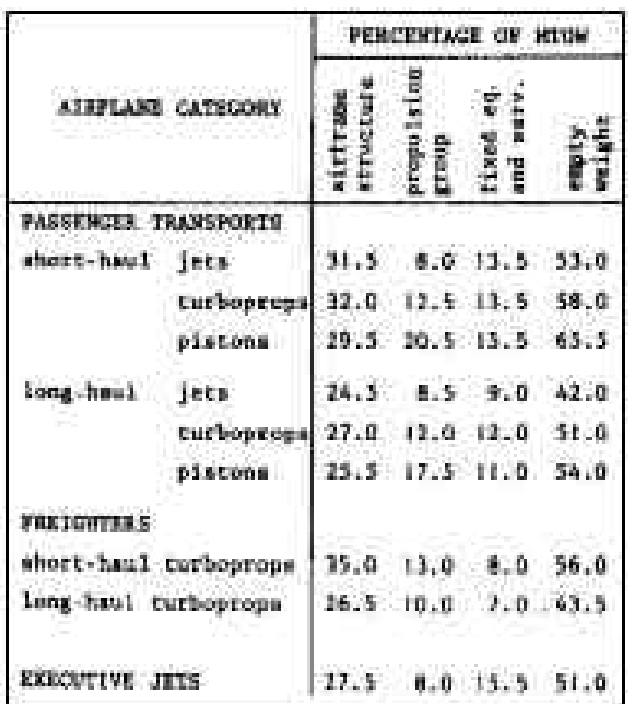

**Loftin 80** liefert die Abhängigkeit mit dem Schub-Gewichtsverhältnis in nachfolgender, schon umgestellter, Formel.

 $m_{\text{MTO}} \cdot g$ *T m m MTO TO MTO OE* ⋅  $= 0,23 + 1,04 \cdot$ 

Und schließlich kann man anhand einer Formel aus **Marckwardt 98** eine weitere Abhängigkeit des Betriebsleermassenanteils von der Triebwerksanzahl und dem Abfluggewicht feststellen.

$$
\frac{m_{OE}}{m_{MTO}} = 0,591 \cdot \left(\frac{R[km]}{1000}\right)^{-0,113} \cdot \left(\frac{m_{MTO}[kg]}{1000}\right)^{0,0572} \cdot n_E^{-0,206}
$$

#### **2.2 Ermittlung der neuen statistischen Zusammenhänge**

Extrahiert aus der Tabelle im Anhang A ergibt sich die neue Tabelle 2.2 .

| Typ       | m <sub>MTO</sub><br>[t] | $m_{OE}$ | Тто<br>[kN] | $m_{OE}$ /<br>m <sub>MTO</sub> | $T_{TO}$ /<br>$mMTO*g$ | R<br>[NM] | $S_W$<br>$\cdot$ m <sup>2</sup> 1 | $d_f$<br>[m] | $\mathbf{l}_{\text{f}}$<br>[m] |
|-----------|-------------------------|----------|-------------|--------------------------------|------------------------|-----------|-----------------------------------|--------------|--------------------------------|
| A300-600R | 171,7                   | 90,3     | 516,0       | 0,526                          | 0,306                  | 4150      | 260,0                             | 5,64         | 53,3                           |
| A310-300  | 164,9                   | 80,8     | 476,0       | 0,490                          | 0,294                  | 4800      | 219,0                             | 5,64         | 45,9                           |
| A318-100  | 61,5                    | 39,0     | 199,6       | 0,634                          | 0,331                  | 1950      | 122,4                             | 3,95         | 31,5                           |
| A319-200  | 73,5                    | 40,4     | 213,2       | 0,550                          | 0,296                  | 3100      | 122,4                             | 3,95         | 33,8                           |
| A320-200  | 77,0                    | 41,8     | 235,8       | 0,543                          | 0,312                  | 2900      | 122,4                             | 3,95         | 37,6                           |
| A321-100  | 85,0                    | 47,9     | 266,9       | 0,564                          | 0,320                  | 2350      | 126,0                             | 3,95         | 44,5                           |
| A321-200  | 89,0                    | 48,7     | 292,6       | 0,547                          | 0,335                  | 2700      | 126,0                             | 3,95         | 44,5                           |
| A330-200  | 230,0                   | 119,5    | 600,6       | 0,520                          | 0,266                  | 6450      | 361,6                             | 5,64         | 59,0                           |
| A330-300  | 217,0                   | 120,6    | 640,6       | 0,556                          | 0,301                  | 4850      | 361,6                             | 5,64         | 63,7                           |
| A340-200  | 257,0                   | 123,1    | 566,8       | 0,479                          | 0,225                  | 7450      | 361,6                             | 5,64         | 59,4                           |
| A340-300  | 271,0                   | 129,3    | 605,0       | 0,477                          | 0,228                  | 7200      | 361,6                             | 5,64         | 63,7                           |
| B737-700  | 70,0                    | 38,6     | 177,9       | 0,551                          | 0,259                  | 3150      | 125,5                             | 3,76         | 33,6                           |
| B757-200  | 115,7                   | 59,5     | 340,2       | 0,514                          | 0,300                  | 3900      | 183,4                             | 3,76         | 47,3                           |
| B767-300  | 186,9                   | 89,8     | 467,0       | 0,480                          | 0,255                  | 6100      | 287,2                             | 5,03         | 54,9                           |
| B777-300  | 299,4                   | 161.5    | 871,9       | 0.539                          | 0,297                  | 5200      | 444,5                             | 6,20         | 73,9                           |
| B747-400  | 397.0                   | 181,4    | 1032,0      | 0,457                          | 0,265                  | 7100      | 520,3                             | 6,50         | 68,6                           |

**Tabelle 2.2** Ausgewählte Daten zum Abschnitt 2

Um jetzt neue statistische Zusammenhänge zu finden wird eine Regressionsanalyse nach **Hundt 82** durchgeführt. Der Ansatz ist hier die lineare Regression. Beispielhaft wird jetzt der Rechengang für die Abhängigkeit des Betriebsleermassenanteils von der Reichweite durchgeführt. Mit den Werten aus Tabelle 2.2 ergibt sich dann folgendes.

Regressionsansatz :  $y = a + bx$ 

$$
Mit: \t S_x = \sum_{i=1}^N x_i
$$

$$
7450 + 7200 + 3150 + 3900 + 6100 + 5200 + 7100
$$
  

$$
S_x = 73350
$$

**Mit** :  $S_y = \sum_{i=1}^{N}$ *i*  $S_y = \sum y_i$ 1

$$
S_y = 0,526 + 0,490 + 0,634 + 0,550 + 0,543 + 0,654 + 0,547 + 0,520 + 0,556 + 0,479 + 0,477 + 0,551 + 0,514 + 0,480 + 0,539 + 0,457
$$
  

$$
S_y = 8,427
$$

**Mit**: 
$$
S_{x^2} = \sum_{i=1}^{N} x_i^2
$$

Wird:

\n
$$
S_{x^2} = 4150^2 + 4800^2 + 1950^2 + 3100^2 + 2900^2 + 2350^2 + 2700^2 + 6450^2 + 4800^2 + 7450^2 + 7200^2 + 3150^2 + 3900^2 + 6100^2 + 5200^2 + 7100^2
$$
\n
$$
S_{x^2} = 3,871575 \cdot 10^8
$$

**Mit**: 
$$
S_{y^2} = \sum_{i=1}^{N} y_i^2
$$

Wird:

\n
$$
S_{y^{2}} = 0,526^{2} + 0,490^{2} + 0,634^{2} + 0,550^{2} + 0,543^{2} + 0,564^{2} + 0,547^{2} + 0,520^{2} + 0,556^{2} + 0,479^{2} + 0,477^{2} + 0,551^{2} + 0,514^{2} + 0,480^{2} + 0,539^{2} + 0,457^{2}
$$
\n
$$
S_{y^{2}} = 4,467459
$$

$$
\text{Mit}: \qquad \qquad S_{xy} = \sum_{i=1}^{N} x_i \cdot y_i
$$

$$
S_{xy} = 4150 \cdot 0,526 + 4800 \cdot 0,490 + 1950 \cdot 0,634 + 3100 \cdot 0,550 + 2900 \cdot 0,534 + 2350 \cdot 0,564 + 2700 \cdot 0,547 + 6450 \cdot 0,520 + 4850 \cdot 0,556 + 7450 \cdot 0,479 + 7200 \cdot 0,477 + 3150 \cdot 0,551 + 3900 \cdot 0,514 + 6100 \cdot 0,480 + 5200 \cdot 0,539 + 7100 \cdot 0,457
$$

Wird :  $S_{xy} = 37622.5$ 

**Mit**: 
$$
S_{x\bar{x}} = Sx^2 - \frac{(S_x)^2}{N}
$$

Wird:

\n
$$
S_{x\bar{x}} = 3,871575 \cdot 10^8 - \frac{73350^2}{16}
$$
\n
$$
S_{x\bar{x}} = 50893594
$$

$$
\text{Mit}: \qquad \qquad S_{1y} = S_{xy} - \frac{S_x \cdot S_y}{N}
$$

 $Write:$ 

$$
S_{1y} = 37622,5 - \frac{(73350 \cdot 8,427)}{16}
$$

$$
S_{1y} = -1010,03
$$

**Mit**: 
$$
S_{y\bar{y}} = Sy^2 - \frac{(S_y)^2}{N}
$$

Wird:

\n
$$
S_{y\overline{y}} = 4,467459 - \frac{8,427^2}{16}
$$
\n
$$
S_{y\overline{y}} = 0,02906
$$

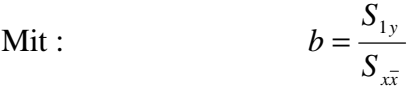

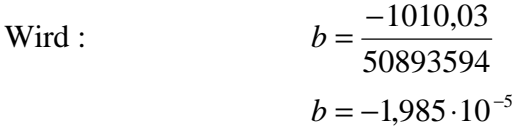

$$
\overline{x} = \frac{S_x}{N}
$$

Wird: 
$$
\bar{x} = \frac{73350}{16}
$$

\n $\bar{x} = 4584,375$ 

$$
\overline{y} = \frac{S_y}{N}
$$

Wird: 
$$
\bar{y} = \frac{8,472}{16}
$$

\n $\bar{y} = 0,526688$ 

Mit :  $a = \overline{y} - b \cdot x$ 

Wird:

\n
$$
a = 0.526688 - \left(-1.985 \cdot 10^{-5}\right) \cdot 4584,375
$$
\n
$$
a = 0.6177
$$

Mit dem gewählten Ansatz ergibt sich dann als Regressionsgerade

*R m MTO*  $\frac{m_{OE}}{m} = 0.6177 - 1.985 \cdot 10^{-5} \cdot R$ .

Abgeschlossen wird die Rechnung durch die Bestimmung des Korrelationskoeffizienten.

Mit:

\n
$$
r = \sqrt{\frac{(S_{1y})^2}{S_{x\bar{x}} \cdot S_{y\bar{y}}}}
$$
\n
$$
r = \sqrt{\frac{(-1010,03)^2}{50893594}}
$$

Wird :  $r = 0.831$ 

Werden die Werte und anschließend die gefundene Gerade in ein Diagramm eingetragen, so ergibt sich Folgendes.

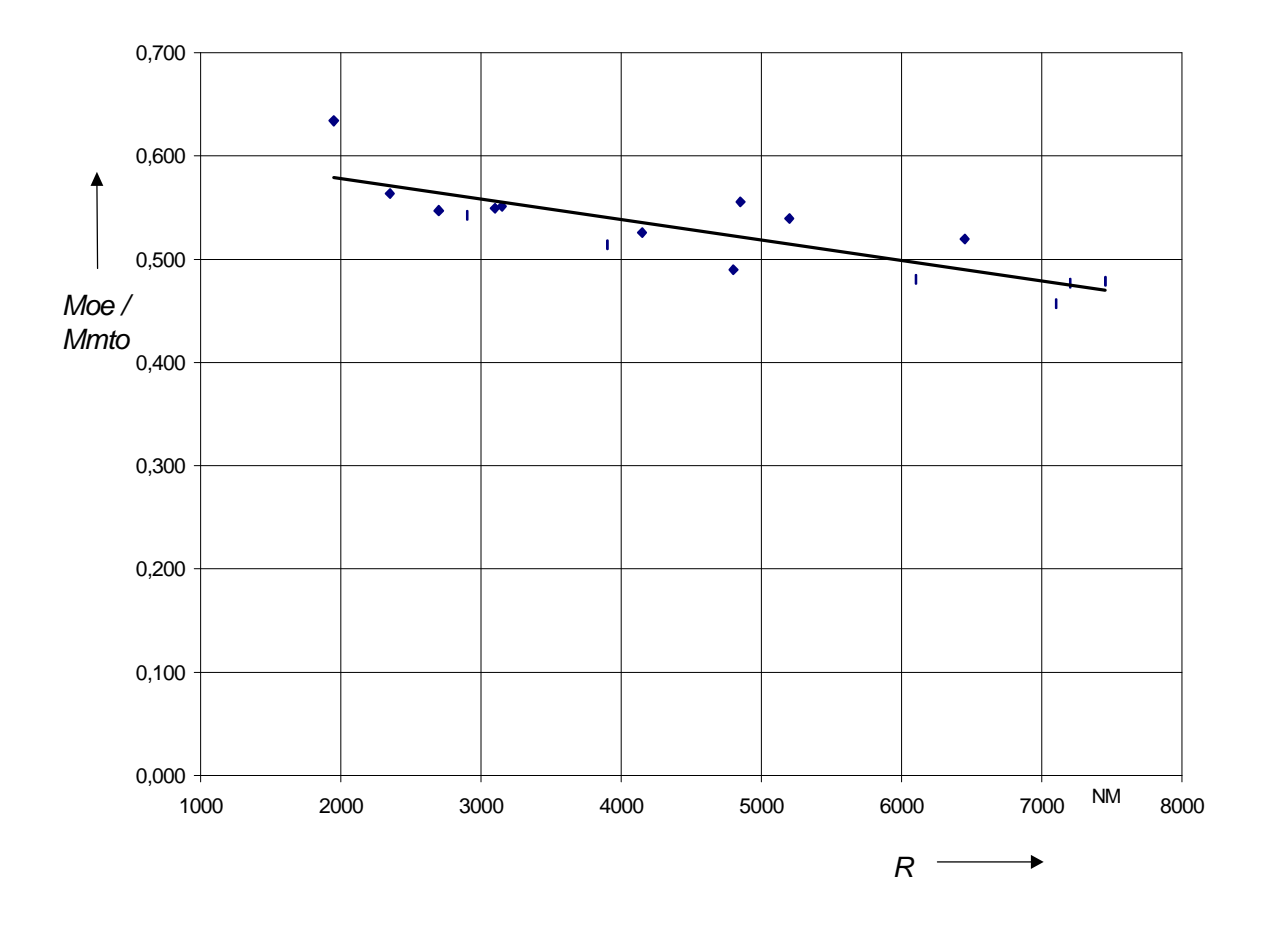

**Bild 2.1** Betriebsleermassenanteil über der Reichweite

#### **2.3 Vergleich der alten und neuen Zusammenhänge**

Um jetzt den gefundenen Zusammenhang mit den schon vorhandenen vergleichen zu können, wurde eine Berechnung der Betriebsleermassenanteile mit den Werten aus der Tabelle A, und den jeweiligen Formeln, vorgenommen. Die Werte, welche sich dabei ergaben sind in Tabelle 2.3 wiedergegeben. Weiterhin erfolgt die Angabe des Fehlers in Prozent bezogen auf den tatsächlich vorhandenen Wert.

FORMEL für den Fehler in Prozent :

$$
Fehler = \left[ \left( \frac{m_{OE}}{m_{MTO}} \right)_{\text{WAHR}} - 1 \right] \cdot 100
$$

$$
\left( \frac{m_{OE}}{m_{MTO}} \right)_{\text{Statistik}} - 1 \left[ \frac{m_{OL}}{m_{MTO}} \right] \cdot 100
$$

Die Standardabweichung berechnete sich nach **Bronstein 97** mit der nachfolgenden Formel.

$$
\widetilde{\mathbf{S}}_{AM} = \sqrt{\sum_{i=1}^{N} (\overline{x} - x_i)^2 / N \cdot (N-1)}
$$

| $m_{OE}/m_{MTO}$                        | $m_{OE}/m_{MTO}$<br>Markwardt | Fehler in % | $m_{OE}/m_{MTO}$<br>Loftin | Fehler in<br>% | $m_{OE}/m_{MTO}$<br>neu | Fehler in<br>% |
|-----------------------------------------|-------------------------------|-------------|----------------------------|----------------|-------------------------|----------------|
| 0,526                                   | 0,546                         | 3,8         | 0,549                      | 4,3            | 0,535                   | 1,8            |
| 0,490                                   | 0,536                         | 9,4         | 0,536                      | 9,4            | 0,522                   | 6,6            |
| 0,634                                   | 0,561                         | 11,6        | 0,574                      | 9,5            | 0,579                   | 8,7            |
| 0,550                                   | 0,538                         | 2,2         | 0,538                      | 2,2            | 0,556                   | 1,2            |
| 0,543                                   | 0,543                         | 0,1         | 0,555                      | 2,2            | 0,560                   | 3,2            |
| 0,564                                   | 0,559                         | 0,7         | 0,563                      | 0,1            | 0,571                   | 1,3            |
| 0,547                                   | 0,552                         | 0,9         | 0,579                      | 5,7            | 0,564                   | 3,1            |
| 0,520                                   | 0,528                         | 1,7         | 0,507                      | 2,5            | 0,490                   | 5,8            |
| 0,556                                   | 0,544                         | 2,1         | 0,543                      | 2,3            | 0,521                   | 6,2            |
| 0,479                                   | 0,454                         | 5,3         | 0,464                      | 3,2            | 0,470                   | 1,9            |
| 0,477                                   | 0,457                         | 4,3         | 0,467                      | 2,2            | 0,475                   | 0,5            |
| 0,551                                   | 0,535                         | 2,9         | 0,499                      | 9,4            | 0,555                   | 0,7            |
| 0,514                                   | 0,538                         | 4,6         | 0,542                      | 5,3            | 0,540                   | 5,1            |
| 0,480                                   | 0,525                         | 9,4         | 0,495                      | 3,0            | 0,497                   | 3,4            |
| 0,539                                   | 0,550                         | 1,9         | 0,539                      | 0,1            | 0,514                   | 4,6            |
| 0,457                                   | 0,467                         | 2,3         | 0,506                      | 10,6           | 0,477                   | 4,3            |
| Standardabweichung<br>nach Bronstein 97 |                               | 3,3         |                            | 3,4            |                         | 2,3            |

**Tabelle 2.3** Wertevergleich zum Betriebsleermassenverhältnis

Das ein linearer Zusammenhang besteht konnte man schon am Regressionskoeffizienten von r = 0,83 erkennen. In Tabelle 2.3 sieht man aber deutlich, dass auch die anderen Zusammenhänge so gut sind, weniger als 3,5 Standardabweichungen, dass es nicht von Nöten ist diese anzupassen. Zusätzlich muß noch gesagt werden, dass es abzusehen war, dass der neue Zusammenhang die besten Ergebnisse liefert, wurde er doch aus der Grundgesamtheit generiert mit der er dann verglichen wurde.

#### **2.4 Statistische Zusammenhänge mit anderen FE-Parametern**

In diesem Abschnitt wird versucht Abhängigkeiten des Betriebsleermassenanteils mit anderen FE-Parametern zu finden. Die zur Untersuchung, in Form einer Regressionsanalyse, gewählten Parameter sind die Flügelfläche und der Schlankheitsgrad des Rumpfes. Den Schlankheitsgrad erhält man, indem man die Flugzeuglänge durch den Rumpfdurchmesser teilt. Als erstes werden die Parameter in einem Diagramm aufgetragen und danach die Regressionsanalyse durchgeführt. Anschließend wird die Regressionsgerade in das Diagramm eingezeichnet.

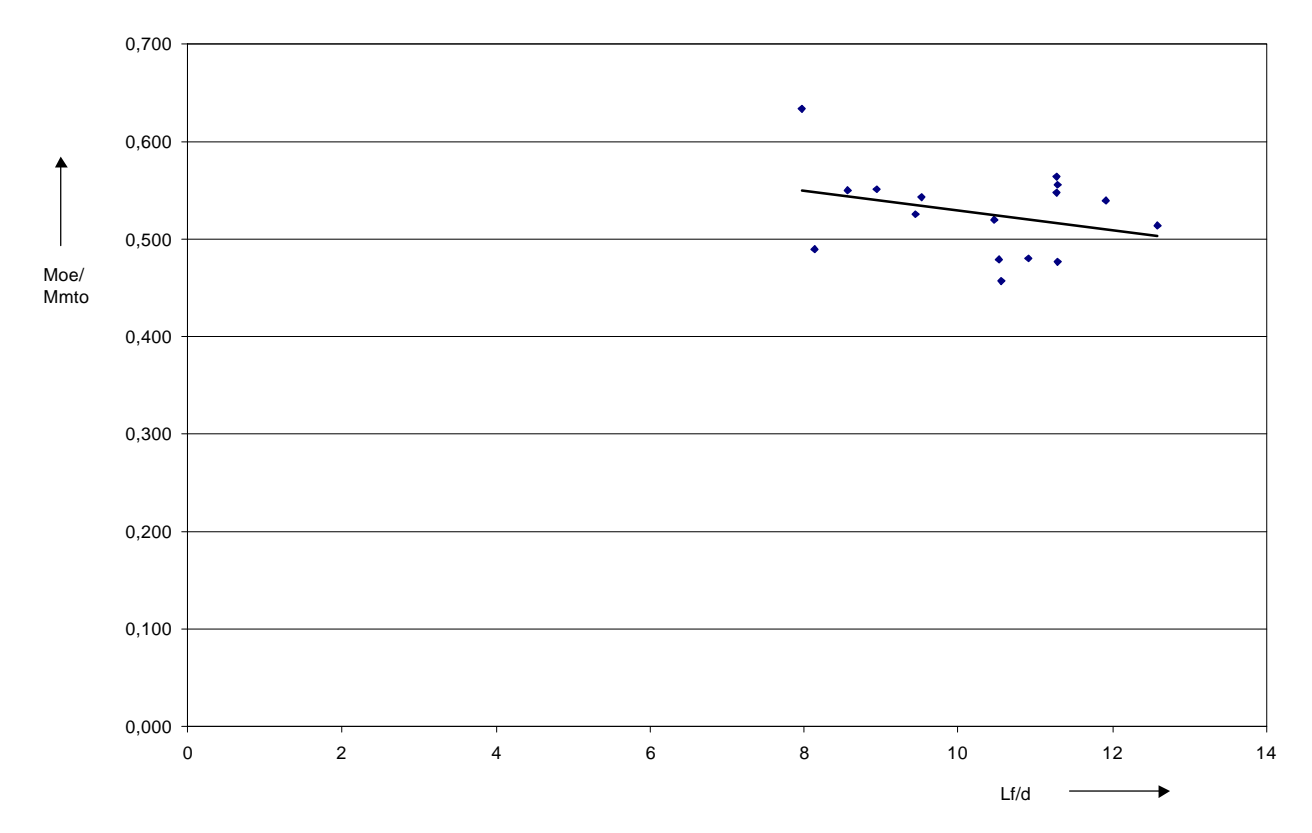

Bild 2.2 Betriebsleermassenanteil über dem Schlankheitsgrad  $m_{OE}/m_{MTO} = -0,0101$  l<sub>f</sub>/d<sub>f</sub> + 0,6305 und r = 0,32

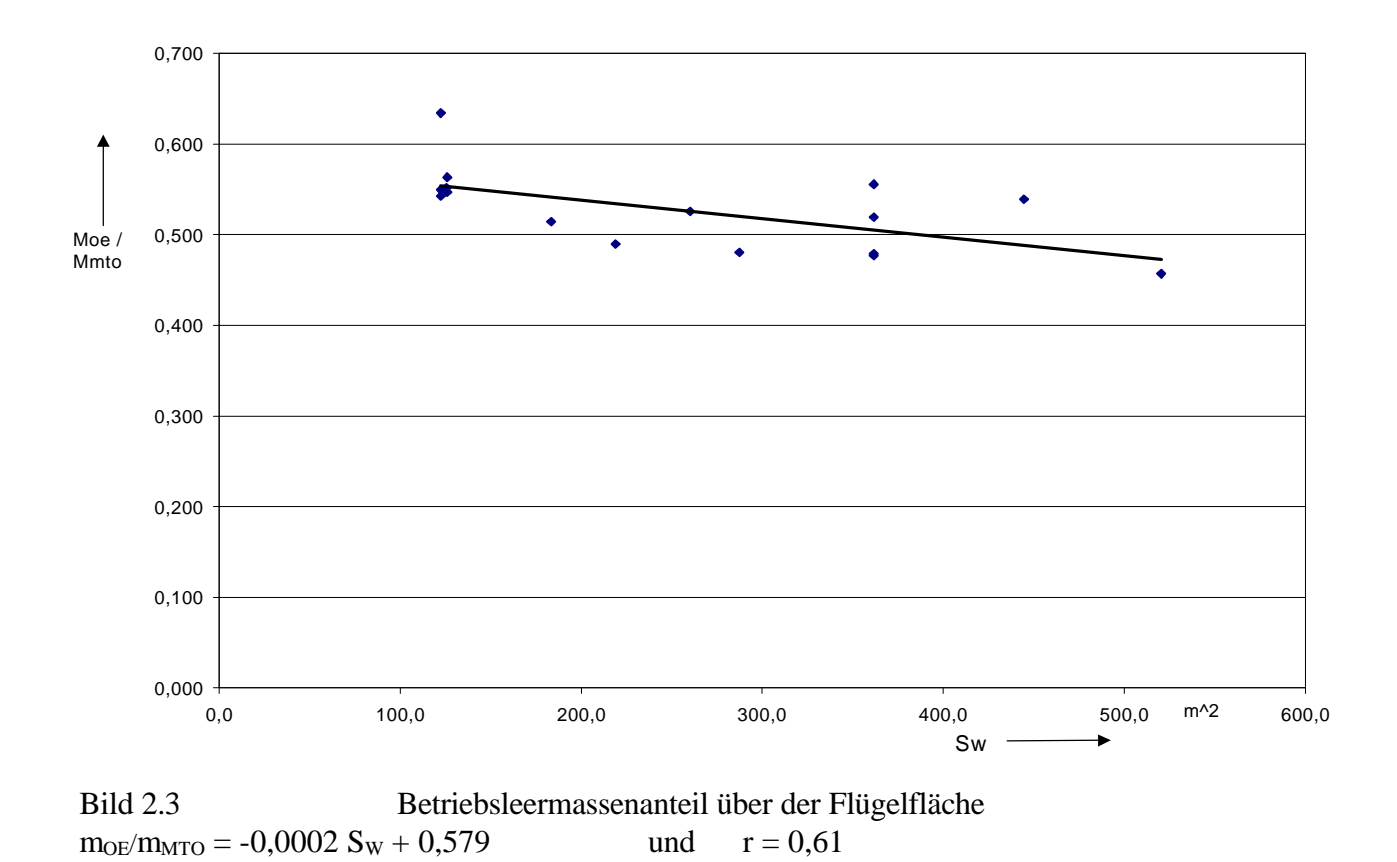

Man kann erkennen, dass zwischen Betriebsleermassenanteil und Flügelfläche lediglich ein mittelstarker Zusammenhang besteht, dokumentiert durch einen Korrelationskoeffizienten von r = 0,61. Dieses reicht nicht aus um von einer Abhängigkeit sprechen zu können. Im Diagramm Betriebsleermassenanteil über Schlankheitsgrad ist nur eine Punktewolke zu erkennen, so dass man sofort sagen kann, dass hier keinerlei Zusammenhänge bestehen. Bestätigt wird dies durch den Korrelationskoeffizienten von r = 0,32.

### **3 Schlankheitsgrad des Rumpfes**

#### **3.1 Allgemeines und bisherige statistische Zusammenhänge**

Der Schlankheitsgrad des Rumpfes ist entscheidend für seinen Widerstand und damit für den des Flugzeugs. Der Widerstand der Rumpfröhre hat Minimum bei einem Schlankheitsgrad von etwa 6. Da aber ein längerer Rumpf zu einem längeren Leitwerkshebelarm führt, und kleinere Leitwerke zu einem niedrigeren Widerstand führen, wird nach **Roskam 80** ein Schlankheitsgrad von 8 als optimal angesehen. Nach **Scholz 98** liegt der durchschnittliche Schlankheitsgrad bei Passagierflugzeugen bei rund 9. Der Schlankheitsgrad bewegt sich bei den unterschiedlichen Flugzeugversionen zwischen 6 und 14. Man kann den Schlankheitsgrad zur Dimensionierung der Kabine benutzen. Verwiesen sei auf das Diagramm von **Marckwardt 98** in dessen Skript.

Jetzt erfolgt die Regressionsanalyse und danach der Vergleich mit den entsprechenden Werten aus dem **Marckwardt 98** Diagramm (siehe Anhang Bild B.41)

#### **3.2 Ermittlung der neuen statistischen Zusammenhänge**

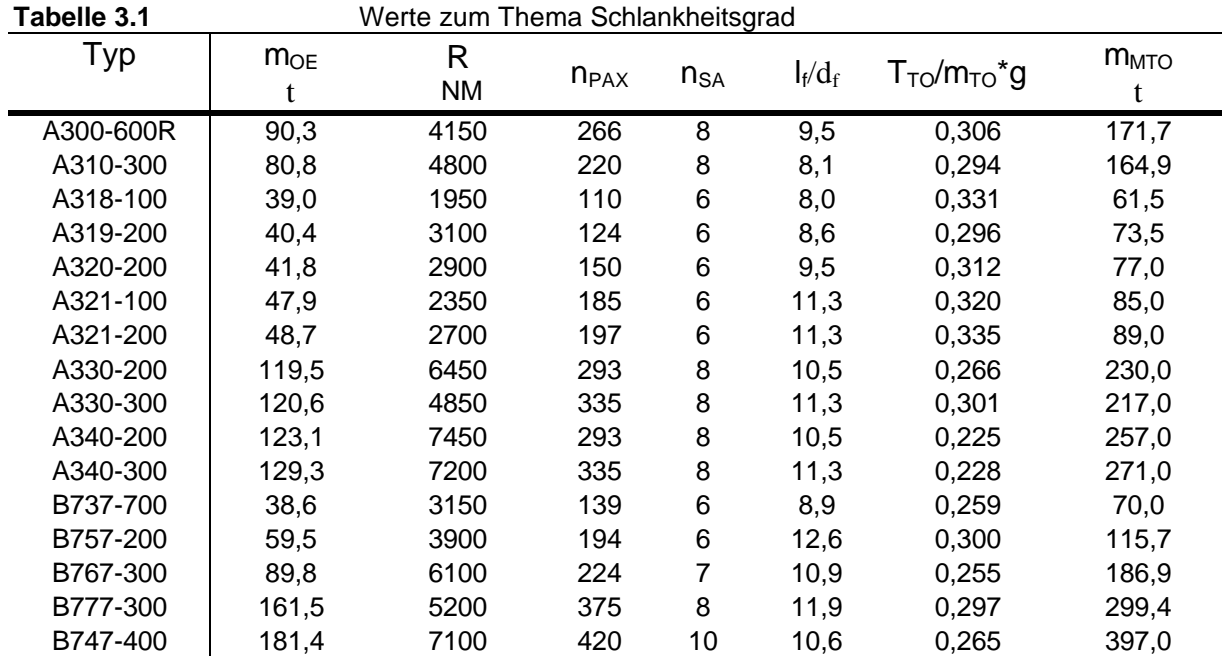

Der Mittelwert der Schlankheitsgrade beträgt 10,3. Mit den Werten aus der Tabelle 3.1 ergibt sich beispielhaft folgendes Diagramm mit der entsprechenden Regressionsgeraden. Die weiteren Diagramme sind im Anhang angefügt.

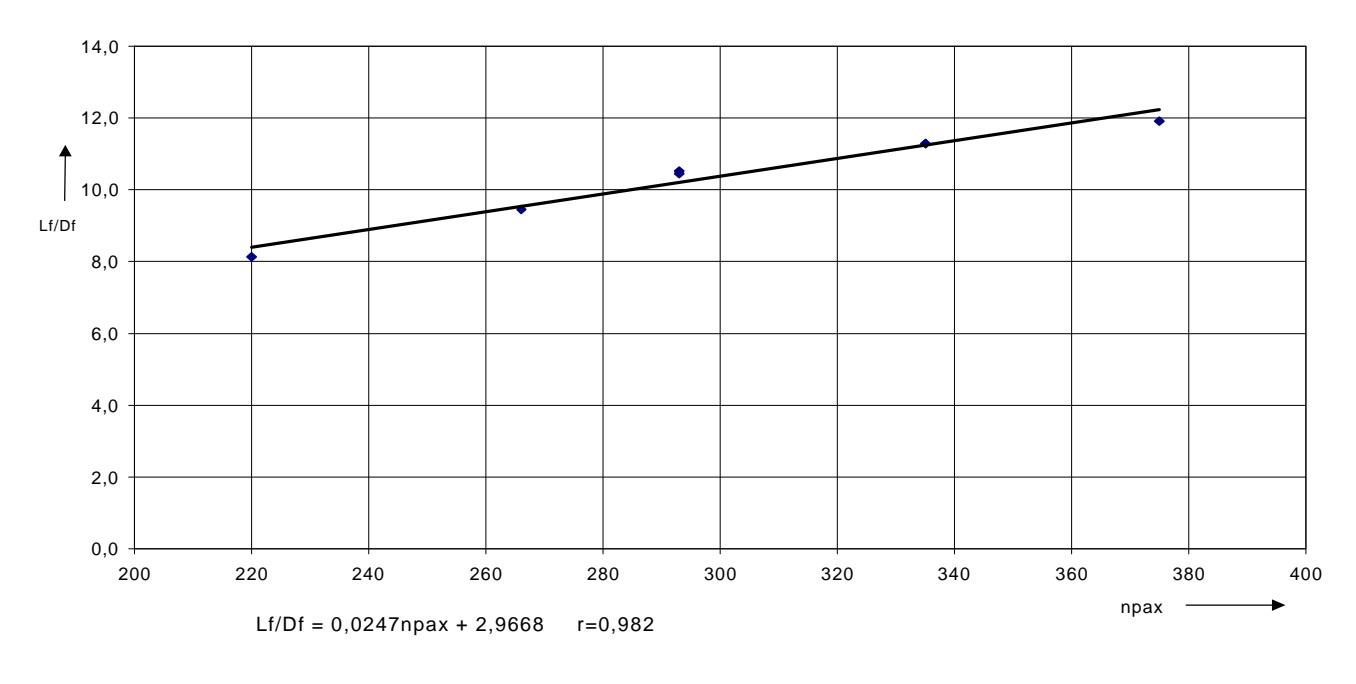

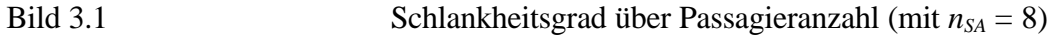

#### **3.3 Vergleich der alten und neuen Zusammenhänge**

Ein gemittelter Schlankheitsgrad von 10,3 weicht nur um 10,3/9 = 1,14 also 14% ab, wenn man einen Wert von 9 zur Basis legt.

Nach Marckwardt 98 kann man für einen Schlankheitsgrad von 10 was einem d<sub>f</sub>/l<sub>f</sub> von 0,1 entspricht für *nSA* = 6 ein *npax* = 157 ablesen, für *nSA* = 8 ergibt sich *npax* zu rund 312. Mit den ermittelten Regressionsgleichungen lassen folgende Werte berechnen, mit  $n_{SA} = 6$  folgt  $n_{pax} =$ 156,8, was eine erstaunlich gute Übereinstimmung ist. Für  $n_{SA} = 8$  folgt  $n_{pax} = 285$ , dies entspricht einer Abweichung von 8,65%, also auch einer guten Annäherung weitere Vergleiche in Tabelle 3.2 .

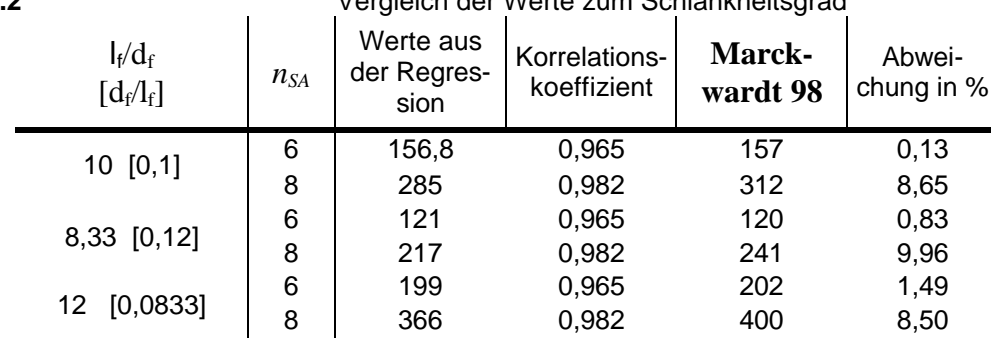

**Tabelle 3.2** Vergleich der Werte zum Schlankheitsgrad

Anhand der Korrelationskoeffizienten kann man gut erkennen, dass es fast eine lineare Abhängigkeit zwischen Schlankheitsgrad und Passagieranzahl gibt, wenn als Parameter die *nSA* gleich konstant gehalten werden.

#### **3.4 Statistische Zusammenhänge mit anderen FE-Parametern**

Weitere Abhängigkeiten, die untersucht werden sind die Relation von Schlankheitsgrad zur maximalen Abflugmasse, zur Reichweite und zum Schub-Gewichtsverhältnis. Die Diagramme mit den Regressionsgerade befinden sich im Anhang. Hier sollen die Ergebnisse nur in Tabellenform, Tabelle 3.3, dargestellt werden.

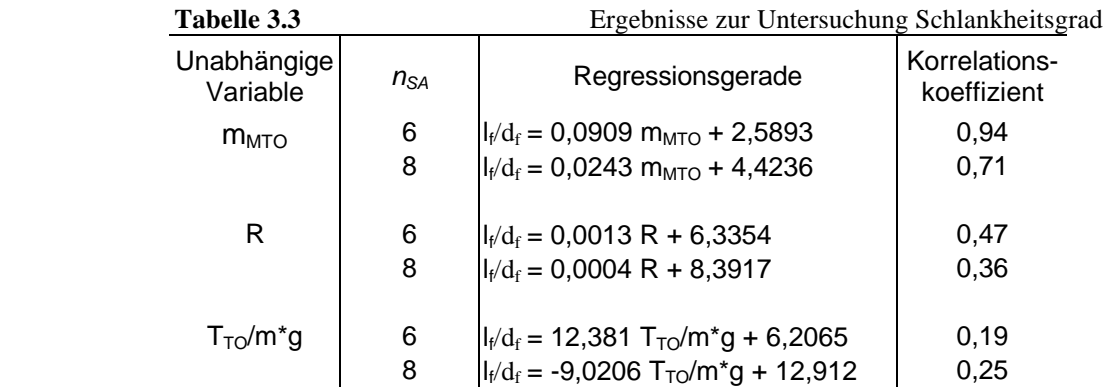

Die Korrelationskoeffizienten bei der Relation l<sub>f</sub>/d<sub>f</sub> zu m<sub>MTO</sub> liegen unerwartet hoch, war doch im Voraus nicht so ohne Weiteres abzusehen, dass zwischen Schlankheitsgrad und Abflugmasse ein Zusammenhang bestehen sollte. Dabei muß natürlich bedacht werden, dass die Grundgesamtheit sehr gering ist und die somit gewonnenen Erkenntnisse mit großen Fehlern behaftet sein können. Die Abhängigkeit im Fall der Reichweite kann als schwach eingestuft werden und im Fall Schub-Gewichtsverhältnis zeigt das Schaubild (Anhang, Bild B.12) gar nur eine Punktewolke. Alle weiteren Untersuchungen erübrigen sich damit.

### **4 Leitwerkdaten**

#### **4.1 Allgemeines und bisherige statistische Zusammenhänge**

Leitwerke haben die Aufgabe Momente zu erzeugen. Das tun sie indem sie eine aerodynamische Kraft erzeugen, welche dann an einem Hebelarm (Abstand zum Schwerpunkt) angreift. Sie gleichen damit die Momente aus, welche das Flugzeug während des Fluges generiert, und sorgen damit für einen kontrollierten Flug. Die Leitwerke werden ähnlich wie Tragflächen von einer Vielzahl von Parametern beschrieben. Das sind z.B. Streckung, Pfeilung, Zuspitzung, V-Form und der Volumenbeiwert. Tabelle 4.1 zeigt diese Daten, wie sie z.Z. bei **Raymer 89** und **Roskam 80** zu finden sind.

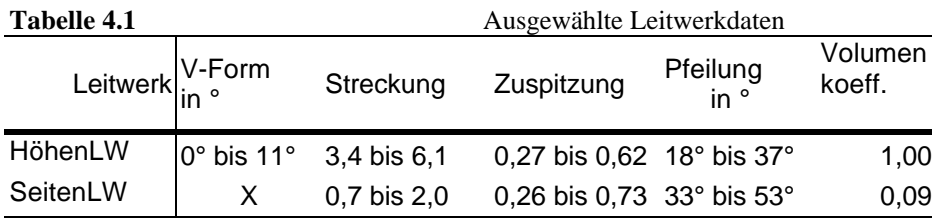

#### **4.2 Ermittlung der neuen statistischen Zusammenhänge**

Aus der Tabelle im Anhang A sind hier der Übersichtlichkeit wegen nur die relevanten Leitwerksdaten herausgenommen worden und in Tabelle 4.2 zusammengefaßt. Sie spiegeln den heutigen Stand der Dinge im Bereich Leitwerke wieder. Die Statistische Untersuchung reduziert sich hier auf die Bildung eines arithmetischen Mittels, welches dann unter Durchschnitt in der Tabelle angegeben ist.

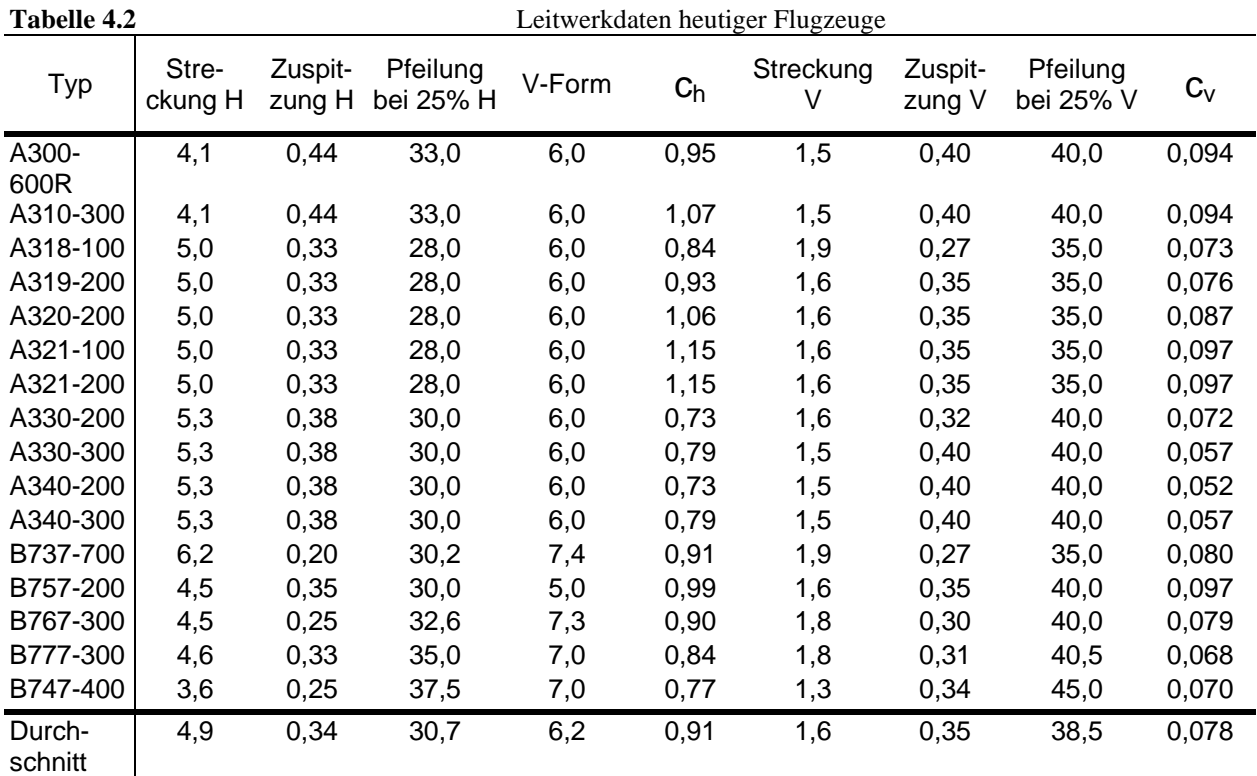

#### **4.3 Vergleich der alten und neuen Zusammenhänge**

Wenn man die in Tabelle 4.2 angegebenen Werten mit denen aus Tabelle 4.1 vergleicht stellt man fest, dass alle Werte in den angegebenen Bereichen liegen. Somit ist auch kein Bedarf einer Aktualisierung gegeben.

#### **4.4 Statistische Zusammenhänge mit anderen FE-Parametern**

Die Unabhängigen Variablen, die hier zur Grundlage der Untersuchung gemacht werden sind Reichweite, Schlankheitsgrad und Betriebsleermasse. Wieder wird dabei die Vorgehensweise anhand eines Parameters aufgezeigt. Bei allen anderen wird das Ergebnis in Tabellenform, Tabelle 4.3 angegeben, wobei die Schaubilder mit den Regressionsgeraden im Anhang B zu finden sind. Als Beispiel dient hier die Relation Höhenleitwerksvolumenkoeffizient über Schlankheitsgrad. Zuerst werden die Wertepaare gebildet indem die entsprechenden Daten aus Tabelle A im Anhang A geholt werden. Danach wird mit diesen eine lineare Regression durchgeführt und das Ergebnis, die Regressionsgerade, in das Diagramm (hier beispielhaft in Bild 4.1) eingetragen.

Ergebnis:  $C_h = -0,0066 \frac{1}{f} \left( d_f + 0,9801 \right)$  mit r = 0,065.

0,00 0,20 0,40 0,60 0,80 1,00 1,20 1,40 0,0 2,0 4,0 6,0 8,0 10,0 12,0 14,0 Ch lf/df

Bild 4.1 *ch* über dem Schlankheitsgrad

Wenn man sich hier den Korrelationskoeffizienten anschaut, stellt man fest was schon vorher aus dem Schaubild hervorging, es gibt keine Abhängigkeit (Punktewolke). Der Korrelationskoeffizienten liegt bei  $r = 0.065$ .

| Unabhängige<br>Variable | Abhängige Vari-<br>able | Regressionsgerade                   | Korrelationskoeffi-<br>zient |
|-------------------------|-------------------------|-------------------------------------|------------------------------|
|                         | V-Form                  | $= 710-5 R + 5,891$                 | 0,22                         |
|                         | $C_h$                   | $= -510-5 R + 1,1586$               | 0,71                         |
| R                       | Streckung H             | $= -7 10^{-5} R + 5{,}171$          | 0,20                         |
|                         | Zuspitzung H            | $= 4 10^{-6} R + 0,3207$            | 0,12                         |
|                         | Pfeilung H              | $= 0,0009 R + 26,672$               | 0,58                         |
|                         | V-Form                  | $= -0.0521$ $I_f/d_f + 6.7672$      | 0,12                         |
| $J_f/d_f$               | $C_h$                   | $=$ - 0,0066 $I_f/d_f + 0.9801$     | 0,065                        |
|                         | Streckung H             | $= -0.0239$ $I_f/d_f + 5.1088$      | 0,053                        |
|                         | Zuspitzung H            | $= -0,002$ $I_f/d_f + 0,3601$       | 0,042                        |
|                         | Pfeilung H              | $= 0,2888$ $I_f/d_f + 27,734$       | 0,14                         |
| $m_{OE}$                | V-Form                  | $= 0,0039$ M <sub>OE</sub> + 5,8835 | 0,29                         |
|                         | $C_h$                   | $= -0,002$ M <sub>OE</sub> + 1,0923 | 0,68                         |
|                         | Streckung H             | $= -0.0049$ M <sub>OE</sub> +5,2957 | 0,39                         |
|                         | Zuspitzung H            | $= 0,0001$ M <sub>OE</sub> + 0,3266 | 0,10                         |
|                         | Pfeilung H              | $= 0,046$ M <sub>OE</sub> + 26,647  | 0,76                         |

**Tabelle 4.3** Ergebnisse der Leitwerkanalyse (Höhenleitwerk)

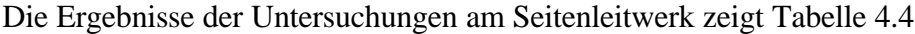

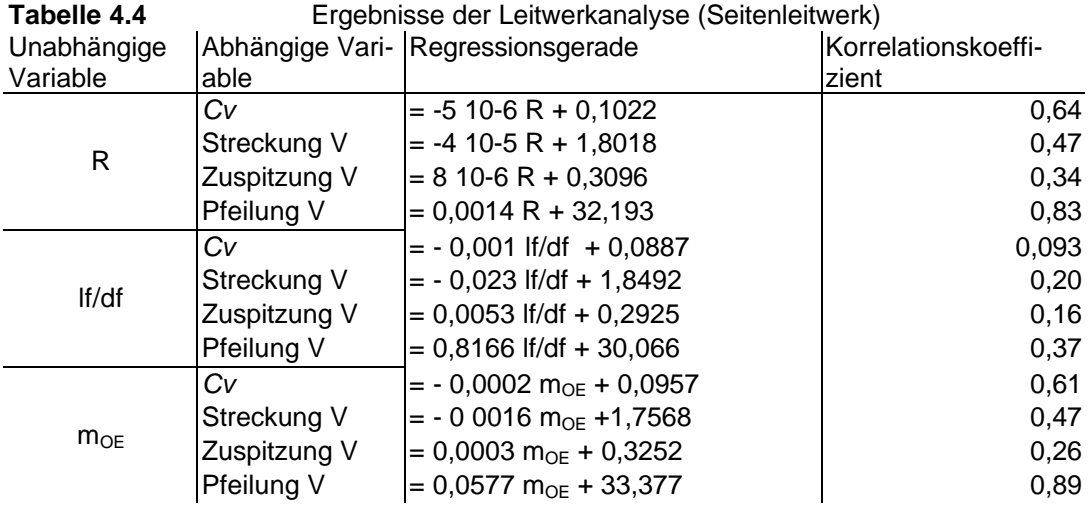

Man kann sagen, dass es, betrachtet man die Korrelationskoeffizienten, welche in den Tabellen 4.3 und 4.4 zu finden sind, mehrere interessante Abhängigkeiten gibt. Da die Grundgesamtheit der betrachteten Parameter eher als gering einzustufen ist, und somit eine große Unsicherheit angenommen wird, sollen hier nur die Abhängigkeiten betrachtet werden, die nach **Hundt 82**  mindestens einen starken Zusammenhang aufweisen. In der Tabelle 4.3 findet man dann die Beziehung PfeilungH von Betriebsleermasse, die einen Korrelationskoeffizienten von r=0,76 besitzt. In Tabelle 4.4 finden sich wie in der Tabelle 4.3 PfeilungV von Betriebsleermasse mit r=0,89, außerdem noch PfeilungV von Reichweite mit r=0,83. Es kann daher dem Leser empfohlen werden, die genannten Regressionen zur Datengewinnung zu benutzen. Für die anderen untersuchten Zusammenhänge kann festgestellt werden, dass sie eher unabhängig vom jeweiligen Parameter sind.

### **5 Zusammenfassung**

Welche Ergebnisse wurden durch diese Arbeit nun erzielt? Man kann erstens festhalten, dass die Zusammenhängen nicht neu sind, aber in dieser Form vielleicht noch nicht dargestellt wurden. Das Ergebnis erstaunt schon, denn es ist nicht ohne weiteres zu erkennen, dass es eine Abhängigkeit von Pfeilung und Betriebsleermasse resp. Pfeilung und Reichweite gibt. Der Autor war bisher der Meinung, dass bereits alle Abhängigkeiten aufgedeckt wären, und, da es in den letzten Jahren ja keine bahnbrechenden Neuerungen im Bereich Flugzeugbau, die sich so schnell in einer Statistik hätten niederschlagen können, gab, das keine Abhängigkeiten hinzukämen.

Zweitens muß man konstatieren, dass die Grundgesamtheit der betrachteten Objekte doch sehr gering war und die somit erhaltenen Ergebnisse, so sie nicht eindeutig und plausibel zu erklären sind, eher als fragwürdig einzustufen sind. Die geringe Grundgesamtheit kam dadurch zustande, dass der Markt ziviler Verkehrsflugzeuge von nur noch zwei Akteuren geteilt wird und somit die Anzahl der Objekte sich auf zwei Flotten beschränkte. Innerhalb dieser Flotten gibt es nun auch wieder große Gemeinsamkeiten, da die Hersteller besonderen Wert auf Austauschbarkeit bzw. Ähnlichkeit legen. Dies tun sie im Hinblick auf Musterumschulung, Teiletausch, Bevorratung und Servicevereinheitlichung, also auf Kostengesichtspunkten.

## **Literaturverzeichnis**

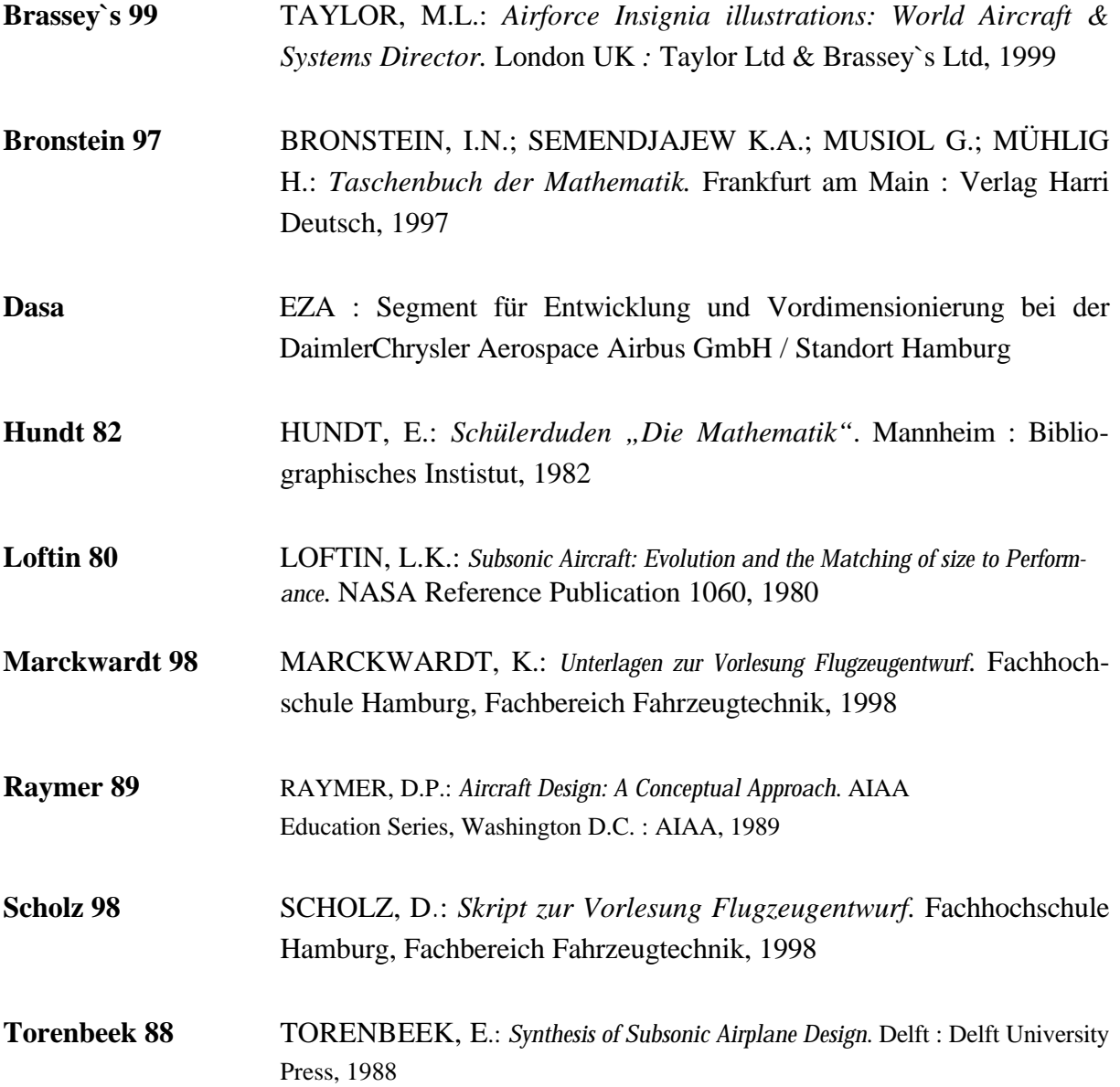

# **Anhang A**

# **Flugzeugbezugsdaten**

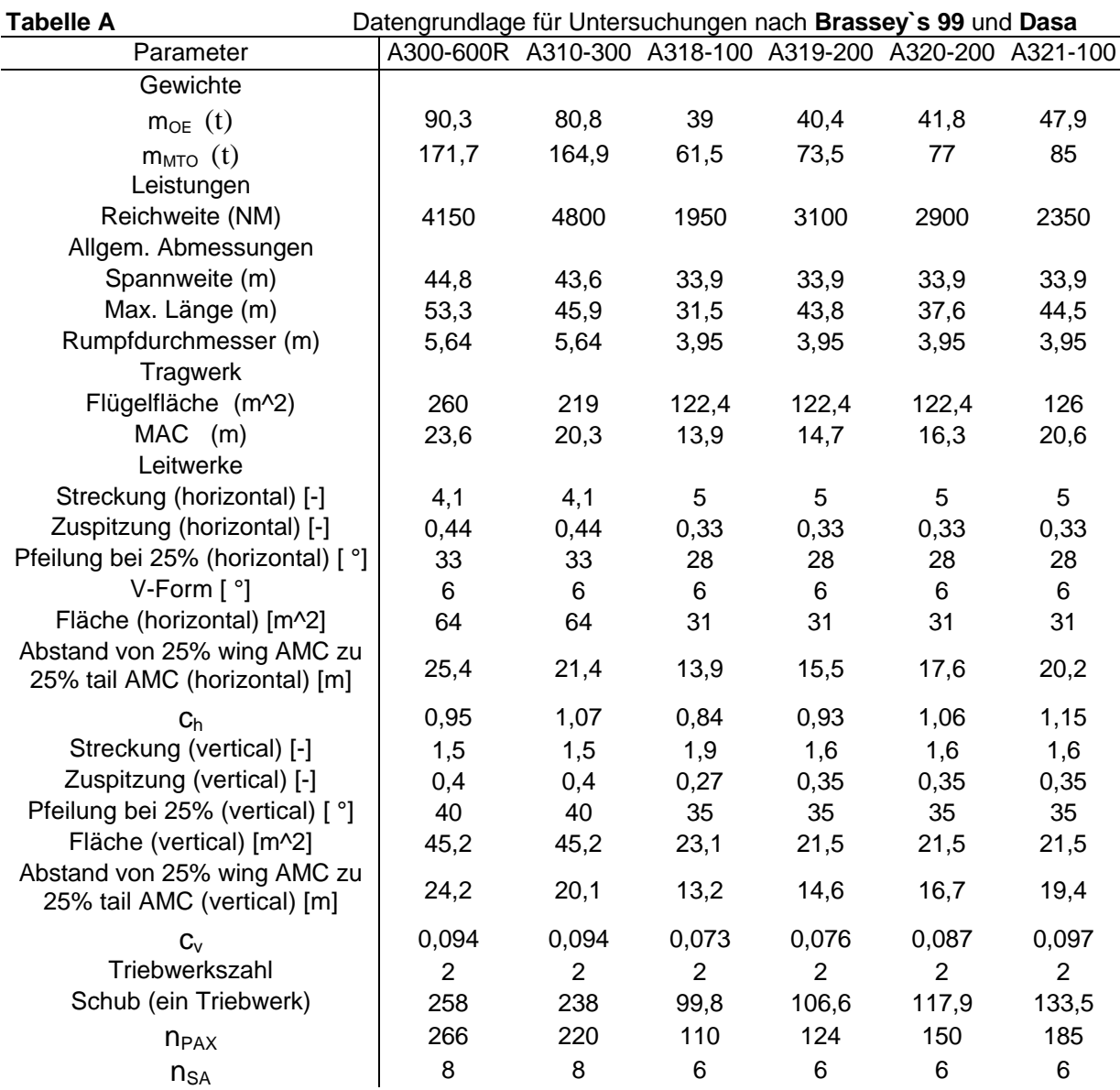

| Parameter<br>Gewichte<br>$m_{OE}$ (t)<br>$mMTO$ (t)<br>Leistungen<br>Reichweite (NM)<br>Allgem. Abmessungen<br>Spannweite (m) | 48,7<br>89<br>2700<br>33,9<br>44,5 | A321-200 A330-200 A330-300 A340-200 A340-300<br>119,5<br>230<br>6450<br>60,3 | 120,6<br>217<br>4850 | 123,1<br>257<br>7450 | 129,3<br>271<br>7200 |
|----------------------------------------------------------------------------------------------------|------------------------------------|------------------------------------------------------------------------------|----------------------|----------------------|----------------------|
|                                                                                                    |                                    |                                                                              |                      |                      |                      |
|                                                                                                    |                                    |                                                                              |                      |                      |                      |
|                                                                                                    |                                    |                                                                              |                      |                      |                      |
|                                                                                                    |                                    |                                                                              |                      |                      |                      |
|                                                                                                    |                                    |                                                                              |                      |                      |                      |
|                                                                                                    |                                    |                                                                              |                      |                      |                      |
|                                                                                                    |                                    |                                                                              |                      |                      |                      |
|                                                                                                    |                                    |                                                                              | 60,3                 | 60,3                 | 60,3                 |
| Max. Länge (m)                                                                                                    |                                    | 57,5                                                                         | 62,8                 | 58,6                 | 62,8                 |
| Rumpfdurchmesser (m)                                                                                                    | 3,95                               | 5,64                                                                         | 5,64                 | 5,64                 | 5,64                 |
| Tragwerk                                                                                                    |                                    |                                                                              |                      |                      |                      |
| Flügelfläche (m^2)                                                                                                    | 126                                | 361,6                                                                        | 361,6                | 361,6                | 361,6                |
| $MAC$ (m)                                                                                                    | 20,6                               | 26,8                                                                         | 30                   | 27,8                 | 30                   |
| Leitwerke                                                                                                    |                                    |                                                                              |                      |                      |                      |
| Streckung (horizontal) [-]                                                                                                    | 5                                  | 5,3                                                                          | 5,3                  | 5,3                  | 5,3                  |
| Zuspitzung (horizontal) [-]                                                                                                   | 0,33                               | 0,38                                                                         | 0,38                 | 0,38                 | 0,38                 |
| Pfeilung bei 25% (horizontal) [°]                                                                                             | 28                                 | 30                                                                           | 30                   | 30                   | 30                   |
| V-Form [ °]                                                                                                    | 6                                  | 6                                                                            | 6                    | 6                    | 6                    |
| Fläche (horizontal) [m^2]                                                                                                    | 31                                 | 71,4                                                                         | 71,4                 | 71,4                 | 71,4                 |
| Abstand von 25% wing AMC zu                                                                                                   | 20,2                               | 26,9                                                                         | 29                   | 26,8                 | 29                   |
| 25% tail AMC (horizontal) [m]                                                                                                 |                                    |                                                                              |                      |                      |                      |
| C <sub>h</sub>                                                                                                    | 1,15                               | 0,73                                                                         | 0,79                 | 0,73                 | 0,79                 |
| Streckung (vertical) [-]                                                                                                    | 1,6                                | 1,6                                                                          | 1,5                  | 1,5                  | 1,5                  |
| Zuspitzung (vertical) [-]                                                                                                    | 0,35                               | 0,32                                                                         | 0,4                  | 0,4                  | 0,4                  |
| Pfeilung bei 25% (vertical) [ °]                                                                                              | 35                                 | 40                                                                           | 40                   | 40                   | 40                   |
| Fläche (vertical) [m^2]                                                                                                    | 21,5                               | 52,9                                                                         | 45,2                 | 45,2                 | 45,2                 |
| Abstand von 25% wing AMC zu                                                                                                   | 19,4                               | 25,6                                                                         | 27,4                 | 25,2                 | 27,4                 |
| 25% tail AMC (vertical) [m]                                                                                                   |                                    |                                                                              |                      |                      |                      |
| $C_{V}$                                                                                                    | 0,097                              | 0,072                                                                        | 0,057                | 0,052                | 0,057                |
| Triebwerkszahl                                                                                                    | $\overline{2}$                     | $\overline{2}$                                                               | $\overline{2}$       | $\overline{4}$       | $\overline{4}$       |
| Schub (ein Triebwerk)                                                                                                    | 146,3                              | 300,3                                                                        | 320,3                | 141,7                | 151,2                |
| $n_{PAX}$                                                                                                    | 197                                | 293                                                                          | 335                  | 293                  | 335                  |
| $n_{SA}$                                                                                                    | 6                                  | 8                                                                            | 8                    | 8                    | 8                    |

**Tabelle A** Datengrundlage für Untersuchungen nach **Brassey`s 99** und **Dasa**

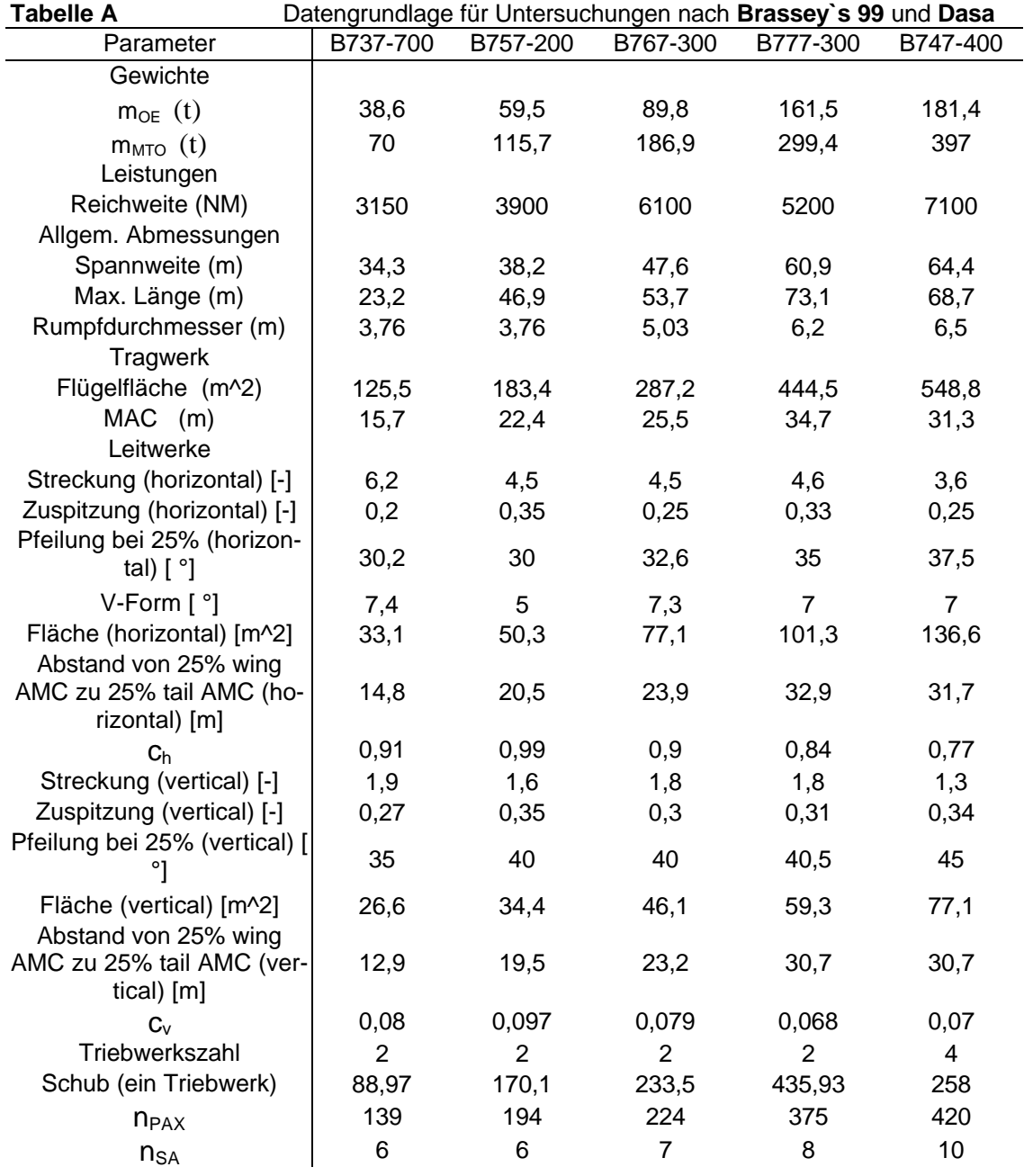

## **Anhang B**

## **Diagramme zur Ergebnisverdeutlichung**

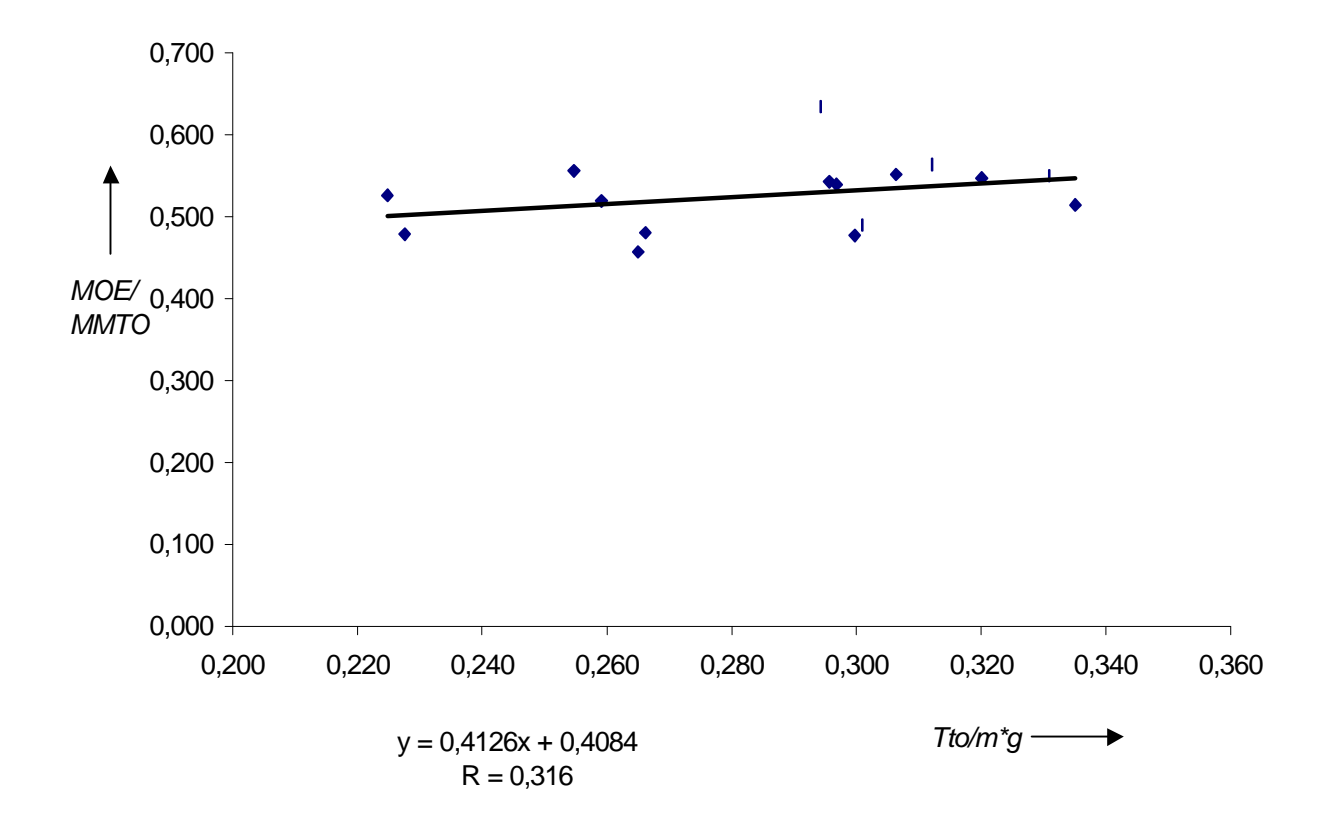

#### Bild B.1 Betriebsleermassenanteil über Schub-Gewichtsverhältnis

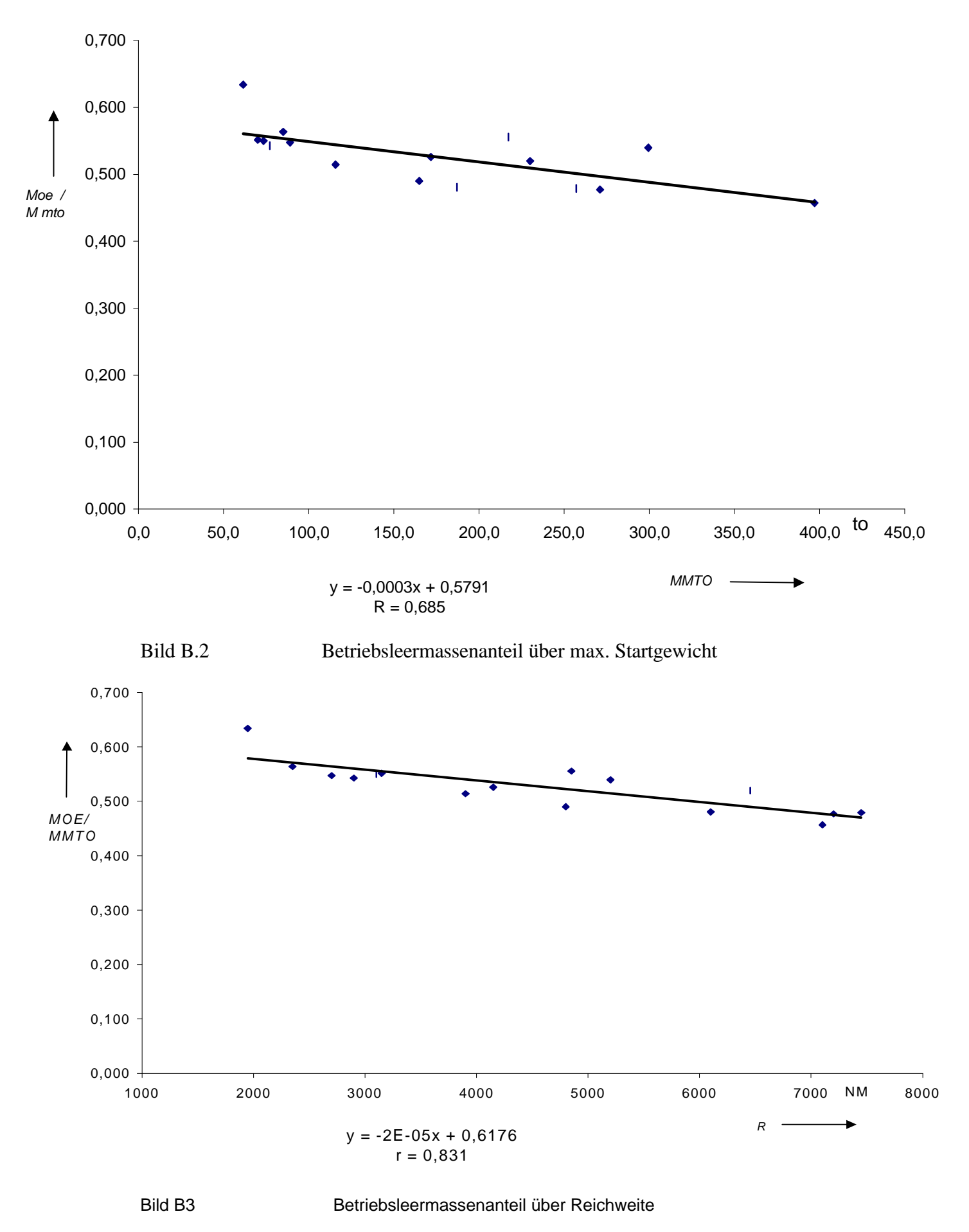

![](_page_30_Figure_0.jpeg)

![](_page_30_Figure_1.jpeg)

![](_page_30_Figure_2.jpeg)

Bild B5 Betriebsleermassenanteil über Schlankheitsgrad

![](_page_31_Figure_0.jpeg)

![](_page_31_Figure_1.jpeg)

![](_page_31_Figure_2.jpeg)

![](_page_31_Figure_3.jpeg)

![](_page_32_Figure_0.jpeg)

![](_page_32_Figure_1.jpeg)

![](_page_32_Figure_2.jpeg)

![](_page_32_Figure_3.jpeg)

Bild B9 Schlankheitsgrad über max Startgewicht (mit *nSA* = 8)

![](_page_33_Figure_0.jpeg)

![](_page_33_Figure_1.jpeg)

![](_page_34_Figure_0.jpeg)

![](_page_34_Figure_1.jpeg)

Bild B13 Schlankheitsgrad über Schub-Gewichtsverhältnis (mit  $n_{SA} = 8$ )

![](_page_35_Figure_0.jpeg)

![](_page_35_Figure_1.jpeg)

Bild 14 Streckung über Schlankheitsgrad

![](_page_35_Figure_3.jpeg)

![](_page_35_Figure_4.jpeg)

Bild B15 Streckung über Betriebsleermasse

![](_page_36_Figure_0.jpeg)

![](_page_36_Figure_1.jpeg)

Bild B16 Streckung über Reichweite

![](_page_36_Figure_3.jpeg)

![](_page_36_Figure_4.jpeg)

38

![](_page_37_Figure_0.jpeg)

![](_page_37_Figure_1.jpeg)

![](_page_37_Figure_2.jpeg)

#### Bild B19 V-Form über Betriebsleermasse

39

![](_page_38_Figure_0.jpeg)

![](_page_38_Figure_1.jpeg)

![](_page_38_Figure_2.jpeg)

![](_page_38_Figure_3.jpeg)

Bild B21 Höhenleitwerksvolumenbeiwert über Reichweite

![](_page_39_Figure_0.jpeg)

![](_page_39_Figure_1.jpeg)

Bild B23 Zuspitzung über Schlankheitsgrad

![](_page_40_Figure_0.jpeg)

![](_page_40_Figure_1.jpeg)

Bild B24 Zuspitzung über Reichweite

![](_page_40_Figure_3.jpeg)

![](_page_40_Figure_4.jpeg)

Bild B25 Zuspitzung über Betriebsleermasse

![](_page_41_Figure_0.jpeg)

![](_page_41_Figure_1.jpeg)

![](_page_41_Figure_2.jpeg)

![](_page_42_Figure_0.jpeg)

Bild B.28 Pfeilung über Betriebsleermasse

![](_page_43_Figure_0.jpeg)

![](_page_44_Figure_0.jpeg)

![](_page_44_Figure_1.jpeg)

Bild B.31 Streckung über Betriebsleermasse

![](_page_44_Figure_3.jpeg)

![](_page_45_Figure_0.jpeg)

![](_page_45_Figure_1.jpeg)

![](_page_46_Figure_0.jpeg)

![](_page_47_Figure_0.jpeg)

![](_page_47_Figure_1.jpeg)

![](_page_48_Figure_0.jpeg)

![](_page_48_Figure_1.jpeg)

Bild B.39 C<sub>v</sub> über Reichweite

![](_page_48_Figure_3.jpeg)

Bild B.40 C<sub>v</sub> über Betriebsleermasse

![](_page_49_Figure_0.jpeg)

![](_page_49_Figure_1.jpeg)